Beetel 220bx User Manual
>>>CLICK HERE<<<

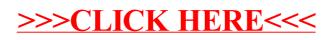